## Etude d'une fraction rationnelle - Exercice r2-04 ´

$$
f(x) = \frac{27x}{(x-2)^2} - x - 3
$$

Indication : Reporter la détermination des zéros de la fonction à la fin de l'étude. Calculer leurs valeurs numériques à la précision de  $\pm 0.05$ 

## Liste d'exercices corrigés: études de fractions rationnelles

www.deleze.name/marcel/mathematica/etude-fonctions/fractions-rationnelles/index.html

## Corrigé

Quotient (ou partie polynomiale) =  $-3-x$ 

$$
\frac{\text{Reste}}{\text{Dénominator}} = \frac{27x}{(-2+x)^2}
$$

Ensemble de définition de  $f$  :  $x < 2$  ou  $x > 2$ 

$$
f(x) = -\frac{12 - 35x - x^2 + x^3}{(-2 + x)^2}
$$

$$
f'(x) = -\frac{(1 + x)(46 - 7x + x^2)}{(-2 + x)^3}
$$

$$
Signe(f'(x)) : \frac{\text{negatif pour } x < -1 \text{ ou } x > 2}{\text{positif pour } x = -1}
$$

$$
f''(x) = \frac{54(4 + x)}{(-2 + x)^4}
$$

$$
Signe(f''(x)) : \frac{\text{negatif pour } x < -4}{\text{null pour } x = -4}
$$

$$
\boxed{\text{positif pour } -4 < x < 2 \text{ ou } x > 2}
$$

Candidat(s) extremum(s) :  ${(-1, -5)}$ 

$$
Candidat(s) point(s) d'inflexion : \{(-4, -2)\}\
$$

Asymptote verticale :  $x = 2$ 

Du côté +∞, asymptote affine y = (  $-1x + (-3)$ 

Du côté 
$$
-\infty
$$
, asymptote affine  $y = (-1)x + (-3)$ 

Tableau de variations

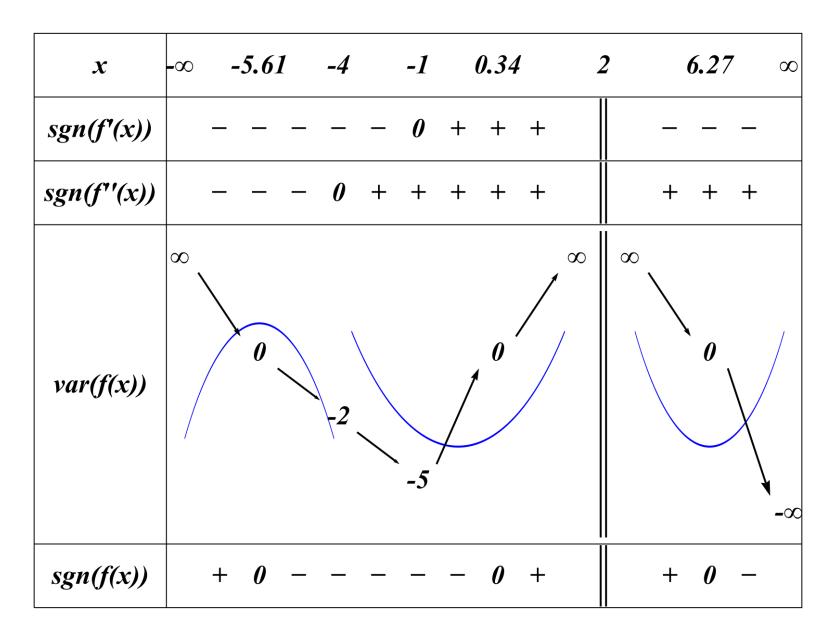

Le tableau de variation montre que  $f$  possède trois zéros. Pour déterminer leurs valeurs, on peut utiliser une méthode numérique, par exemple la méthode de la bissection.

$$
\text{Signe}(f(x)) : \begin{array}{|l|l|l|}\n\hline \text{negatif pour} & -5.61452 < x < 0.340671 \text{ ou } x > 6.27385 \\
\hline \text{null pour} & x = -5.61452 \text{ ou } x = 0.340671 \text{ ou } x = 6.27385 \\
\hline \text{positif pour} & x < -5.61452 \text{ ou } 0.340671 < x < 2 \text{ ou } 2 < x < 6.27385\n\end{array}
$$

Graphique

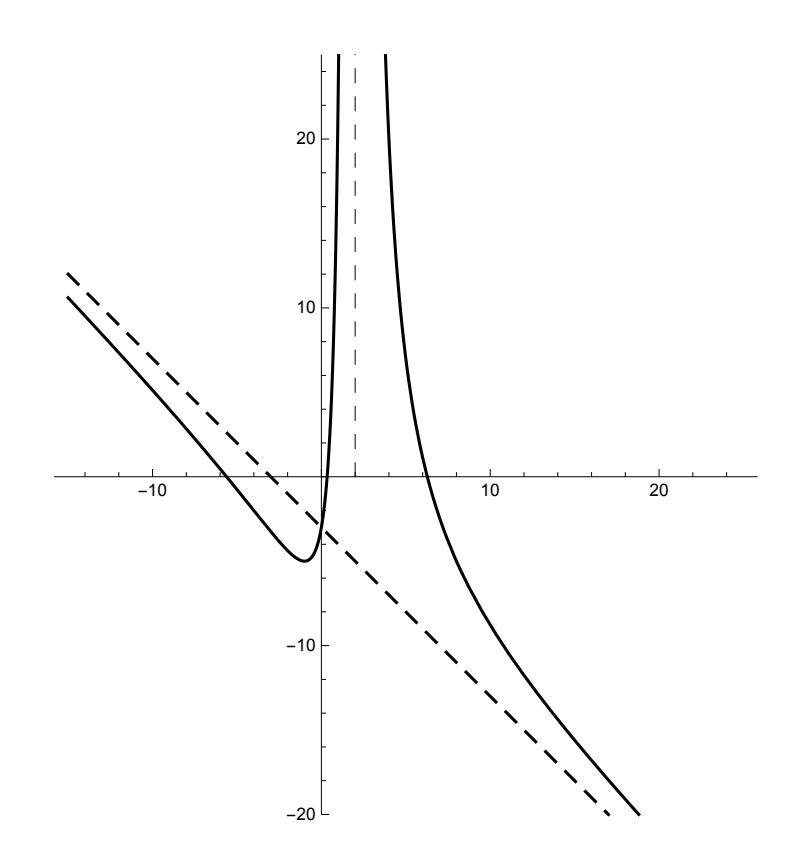